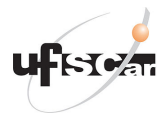

Universidade Federal de São Carlos Departamento de Engenharia de Produção

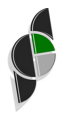

# Otimização Linear Contínua e Discreta (Tópicos Avançados em PCSP)

PPGEP, UFSCar - Semestre 01/2022 Prof. Dr. Pedro Munari (munari@dep.ufscar.br)

Tópico 1.4: Forma padrão em programação linear

## Objetivos deste tópico

- $\triangleright$  Estudar o que é um problema de programação linear na forma padrão;
- $\triangleright$  Conhecer as formas de converter um problema qualquer para a forma padrão.

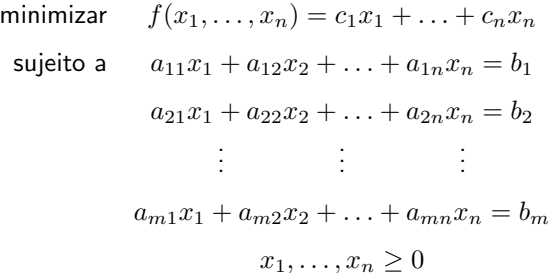

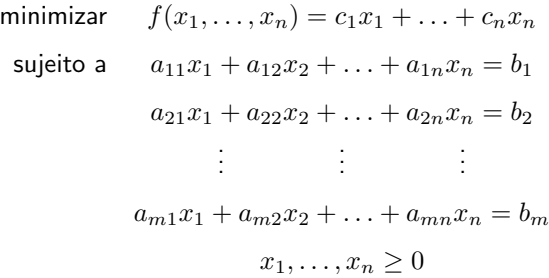

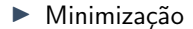

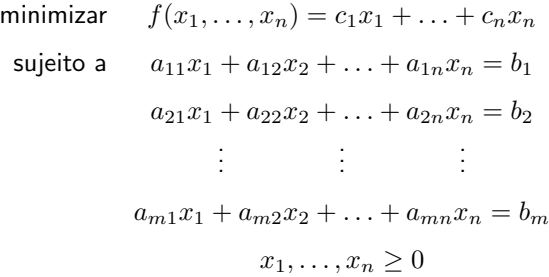

- $\blacktriangleright$  Minimização
- ▶ Todas as restrições são equações

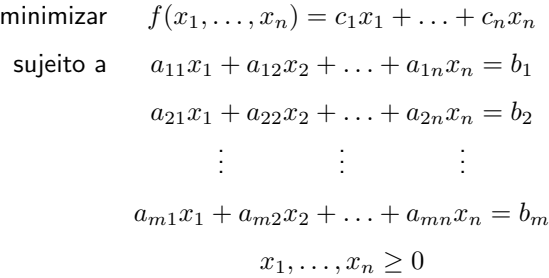

- $\blacktriangleright$  Minimização
- ▶ Todas as restrições são equações
- $\blacktriangleright$  Todas as variáveis são não-negativas

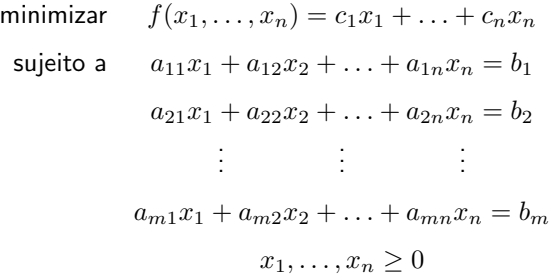

- $\blacktriangleright$  Minimização
- $\triangleright$  Todas as restrições são equações
- $\triangleright$  Todas as variáveis são não-negativas
- Em alguns livros:  $b_i > 0$ ,  $i = 1, \ldots, m$ .

## Forma padrão

⊳ Transformando para a forma padrão

▶ Podemos transformar qualquer problema para a forma padrão.

## Forma padrão

 $\triangleright$  Transformando para a forma padrão

- ▶ Podemos transformar qualquer problema para a forma padrão.
- ▶ Considere um problema geral, como o seguinte:

#### Forma padrão

 $\triangleright$  Transformando para a forma padrão

- ▶ Podemos transformar qualquer problema para a forma padrão.
- ▶ Considere um problema geral, como o seguinte:

$$
\max f(x_1, ..., x_n) = c_1 x_1 + ... + c_n x_n
$$
  
\n
$$
a_{11} x_1 + ... + a_{1n} x_n \le b_1
$$
  
\n
$$
a_{21} x_1 + ... + a_{2n} x_n \ge b_2
$$
  
\n
$$
\vdots \qquad \vdots \qquad \vdots
$$
  
\n
$$
a_{m1} x_1 + ... + a_{mn} x_n = b_m
$$
  
\n
$$
x_1 \le 0, x_2 \text{ livre}, ..., x_n \le C
$$

## Forma padrão

#### ⊳ Transformando para a forma padrão

Usamos as seguintes equivalências:

## Forma padrão

⊳ Transformando para a forma padrão

Usamos as seguintes equivalências:

1. max  $f(x) = (-1) \times min - f(x)$ 

## Forma padrão

$$
\begin{aligned}\n\text{max} \quad & f(x_1, x_2) = 3x_1 + 2x_2 \\
\text{s.a} \quad & 0, 5x_1 + 0, 3x_2 \le 3 \\
& 0, 1x_1 + 0, 2x_2 \le 1 \\
& 0, 4x_1 + 0, 5x_2 \le 3 \\
& x_1, x_2 \ge 0\n\end{aligned}
$$

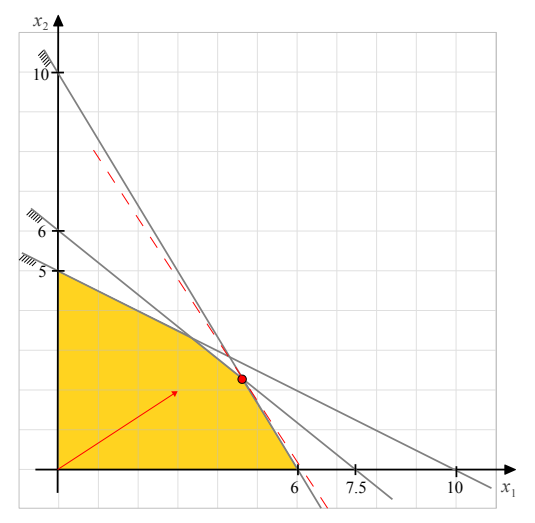

#### Forma padrão

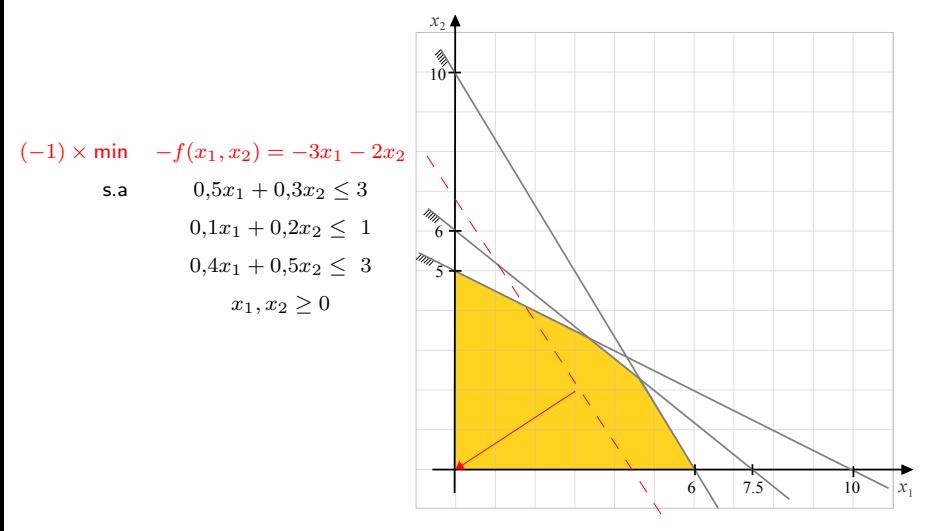

#### Forma padrão

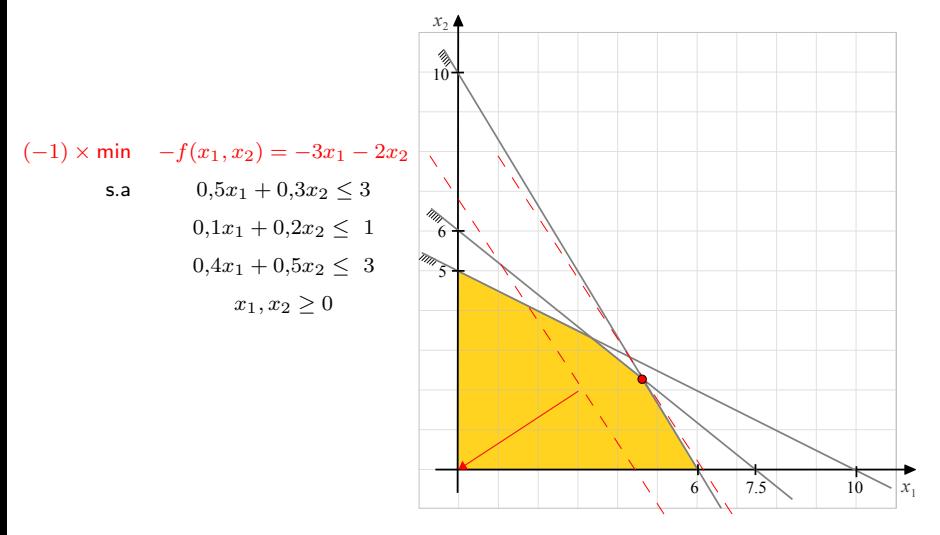

## Forma padrão

⊳ Transformando para a forma padrão

Usamos as seguintes equivalências:

1. max  $f(x) = (-1) \times min - f(x)$ 

## Forma padrão

 $\triangleright$  Transformando para a forma padrão

Usamos as seguintes equivalências:

## Forma padr˜ao

 $\triangleright$  Transformando para a forma padrão

Usamos as seguintes equivalências:

- 1. max  $f(x) = (-1) \times min f(x)$  (ou -min f(x)).
- 2.  $a_{11}x_1 + \ldots + a_{1n}x_n \leq b_1$

## Forma padrão

 $\triangleright$  Transformando para a forma padrão

Usamos as seguintes equivalências:

2. 
$$
a_{11}x_1 + \ldots + a_{1n}x_n \leq b_1 \Rightarrow a_{11}x_1 + \ldots + a_{1n}x_n + x_1^a = b_1
$$
,

## Forma padr˜ao

 $\triangleright$  Transformando para a forma padrão

Usamos as seguintes equivalências:

1. max  $f(x) = (-1) \times min - f(x)$  (ou -min - f(x)).

2.  $a_{11}x_1 + \ldots + a_{1n}x_n \leq b_1 \Rightarrow a_{11}x_1 + \ldots + a_{1n}x_n + x_1^a = b_1$ sendo  $x_1^a\geq 0$  uma variável de folga (*slack*);

#### Forma padr˜ao

 $\triangleright$  Transformando para a forma padrão

Usamos as seguintes equivalências:

1. max  $f(x) = (-1) \times min - f(x)$  (ou -min - f(x)).

2.  $a_{11}x_1 + \ldots + a_{1n}x_n \leq b_1 \Rightarrow a_{11}x_1 + \ldots + a_{1n}x_n + x_1^a = b_1$ sendo  $x_1^a\geq 0$  uma variável de folga (*slack*); Por exemplo,  $5x_1 + 3x_2 < 4$ 

## Forma padr˜ao

 $\triangleright$  Transformando para a forma padrão

Usamos as seguintes equivalências:

1. max  $f(x) = (-1) \times min - f(x)$  (ou -min -  $f(x)$ ).

2.  $a_{11}x_1 + \ldots + a_{1n}x_n \leq b_1 \Rightarrow a_{11}x_1 + \ldots + a_{1n}x_n + x_1^a = b_1$ sendo  $x_1^a\geq 0$  uma variável de folga (*slack*); Por exemplo,  $5x_1 + 3x_2 < 4 \Rightarrow 5x_1 + 3x_2 + x_3 = 4$ ,  $x_3 > 0$ .

#### Forma padr˜ao

 $\triangleright$  Transformando para a forma padrão

Usamos as seguintes equivalências:

1. max  $f(x) = (-1) \times min - f(x)$  (ou -min -  $f(x)$ ).

2.  $a_{11}x_1 + \ldots + a_{1n}x_n \leq b_1 \Rightarrow a_{11}x_1 + \ldots + a_{1n}x_n + x_1^a = b_1$ sendo  $x_1^a\geq 0$  uma variável de folga (*slack*); Por exemplo,  $5x_1 + 3x_2 < 4 \Rightarrow 5x_1 + 3x_2 + x_3 = 4$ ,  $x_3 > 0$ .

3. 
$$
a_{21}x_1 + \ldots + a_{2n}x_n \ge b_2
$$

#### Forma padrão

 $\triangleright$  Transformando para a forma padrão

Usamos as seguintes equivalências:

2. 
$$
a_{11}x_1 + \ldots + a_{1n}x_n \leq b_1 \Rightarrow a_{11}x_1 + \ldots + a_{1n}x_n + x_1^a = b_1
$$
,  
\nsendo  $x_1^a \geq 0$  uma variável de folga (*slack*);  
\nPor exemplo,  $5x_1 + 3x_2 \leq 4 \Rightarrow 5x_1 + 3x_2 + x_3 = 4$ ,  $x_3 \geq 0$ .

3. 
$$
a_{21}x_1 + \ldots + a_{2n}x_n \ge b_2 \Rightarrow a_{21}x_1 + \ldots + a_{2n}x_n - x_2^a = b_2
$$
,

#### Forma padrão

 $\triangleright$  Transformando para a forma padrão

Usamos as seguintes equivalências:

2. 
$$
a_{11}x_1 + \ldots + a_{1n}x_n \leq b_1 \Rightarrow a_{11}x_1 + \ldots + a_{1n}x_n + x_1^a = b_1
$$
,  
\nsendo  $x_1^a \geq 0$  uma variável de folga (*slack*);  
\nPor exemplo,  $5x_1 + 3x_2 \leq 4 \Rightarrow 5x_1 + 3x_2 + x_3 = 4$ ,  $x_3 \geq 0$ .

3. 
$$
a_{21}x_1 + \ldots + a_{2n}x_n \geq b_2 \Rightarrow a_{21}x_1 + \ldots + a_{2n}x_n - x_2^a = b_2
$$
,  
\nsendo  $x_2^a \geq 0$  uma variável de excesso (*surplus*);

## Forma padrão

 $\triangleright$  Transformando para a forma padrão

Usamos as seguintes equivalências:

1. max  $f(x) = (-1) \times min - f(x)$  (ou -min -  $f(x)$ ).

2. 
$$
a_{11}x_1 + \ldots + a_{1n}x_n \leq b_1 \Rightarrow a_{11}x_1 + \ldots + a_{1n}x_n + x_1^a = b_1
$$
,  
\nsendo  $x_1^a \geq 0$  uma variável de folga (*slack*);  
\nPor exemplo,  $5x_1 + 3x_2 \leq 4 \Rightarrow 5x_1 + 3x_2 + x_3 = 4$ ,  $x_3 \geq 0$ .

3.  $a_{21}x_1 + \ldots + a_{2n}x_n \geq b_2 \Rightarrow a_{21}x_1 + \ldots + a_{2n}x_n - x_2^a = b_2$ sendo  $x_2^a \geq 0$  uma variável de excesso (surplus); Por exemplo,  $1x_1 + 4x_2 > 9$ 

## Forma padrão

 $\triangleright$  Transformando para a forma padrão

Usamos as seguintes equivalências:

2. 
$$
a_{11}x_1 + \ldots + a_{1n}x_n \leq b_1 \Rightarrow a_{11}x_1 + \ldots + a_{1n}x_n + x_1^a = b_1
$$
,  
\nsendo  $x_1^a \geq 0$  uma variável de folga (*slack*);  
\nPor exemplo,  $5x_1 + 3x_2 \leq 4 \Rightarrow 5x_1 + 3x_2 + x_3 = 4$ ,  $x_3 \geq 0$ .

3. 
$$
a_{21}x_1 + \ldots + a_{2n}x_n \geq b_2 \Rightarrow a_{21}x_1 + \ldots + a_{2n}x_n - x_2^a = b_2
$$
,\n\nsendo  $x_2^a \geq 0$  uma variável de excesso (*surplus*);

\nPor exemplo,  $1x_1 + 4x_2 \geq 9 \Rightarrow 1x_1 + 4x_2 - x_3 = 9$ ,  $x_3 \geq 0$ .

## Forma padr˜ao

 $\triangleright$  Transformando para a forma padrão

Usamos as seguintes equivalências:

2. 
$$
a_{11}x_1 + \ldots + a_{1n}x_n \leq b_1 \Rightarrow a_{11}x_1 + \ldots + a_{1n}x_n + x_1^a = b_1
$$
,  
\nsendo  $x_1^a \geq 0$  uma variável de folga (*slack*);  
\nPor exemplo,  $5x_1 + 3x_2 \leq 4 \Rightarrow 5x_1 + 3x_2 + x_3 = 4$ ,  $x_3 \geq 0$ .

- 3.  $a_{21}x_1 + \ldots + a_{2n}x_n \geq b_2 \Rightarrow a_{21}x_1 + \ldots + a_{2n}x_n x_2^a = b_2$ sendo  $x_2^a \geq 0$  uma variável de excesso (surplus); Por exemplo,  $1x_1 + 4x_2 > 9 \Rightarrow 1x_1 + 4x_2 - x_3 = 9$ ,  $x_3 > 0$ .
- 4. Se algum  $b_i < 0$ , multiplicamos a restrição por  $-1$ :

## Forma padrão

 $\triangleright$  Transformando para a forma padrão

Usamos as seguintes equivalências:

2. 
$$
a_{11}x_1 + \ldots + a_{1n}x_n \leq b_1 \Rightarrow a_{11}x_1 + \ldots + a_{1n}x_n + x_1^a = b_1
$$
,  
\nsendo  $x_1^a \geq 0$  uma variável de folga (*slack*);  
\nPor exemplo,  $5x_1 + 3x_2 \leq 4 \Rightarrow 5x_1 + 3x_2 + x_3 = 4$ ,  $x_3 \geq 0$ .

3. 
$$
a_{21}x_1 + \ldots + a_{2n}x_n \geq b_2 \Rightarrow a_{21}x_1 + \ldots + a_{2n}x_n - x_2^a = b_2
$$
,\n\nsendo  $x_2^a \geq 0$  uma variável de excesso (*surplus*);

\nPor exemplo,  $1x_1 + 4x_2 \geq 9 \Rightarrow 1x_1 + 4x_2 - x_3 = 9$ ,  $x_3 \geq 0$ .

4. Se algum 
$$
b_i < 0
$$
, multiplicamos a restrição por  $-1$ :  $a_{i1}x_1 + \ldots + a_{in}x_n \leq b_i$ 

## Forma padr˜ao

 $\triangleright$  Transformando para a forma padrão

Usamos as seguintes equivalências:

2. 
$$
a_{11}x_1 + \ldots + a_{1n}x_n \leq b_1 \Rightarrow a_{11}x_1 + \ldots + a_{1n}x_n + x_1^a = b_1
$$
,  
\nsendo  $x_1^a \geq 0$  uma variável de folga (*slack*);  
\nPor exemplo,  $5x_1 + 3x_2 \leq 4 \Rightarrow 5x_1 + 3x_2 + x_3 = 4$ ,  $x_3 \geq 0$ .

- 3.  $a_{21}x_1 + \ldots + a_{2n}x_n \geq b_2 \Rightarrow a_{21}x_1 + \ldots + a_{2n}x_n x_2^a = b_2$ sendo  $x_2^a \geq 0$  uma variável de excesso (surplus); Por exemplo,  $1x_1 + 4x_2 > 9 \Rightarrow 1x_1 + 4x_2 - x_3 = 9$ ,  $x_3 > 0$ .
- 4. Se algum  $b_i < 0$ , multiplicamos a restrição por  $-1$ :  $a_{i1}x_1 + \ldots + a_{in}x_n \leq b_i \Rightarrow -a_{i1}x_1 - \ldots - a_{in}x_n \geq -b_i;$

## Forma padrão

 $\triangleright$  Transformando para a forma padrão

Usamos as seguintes equivalências:

2. 
$$
a_{11}x_1 + \ldots + a_{1n}x_n \leq b_1 \Rightarrow a_{11}x_1 + \ldots + a_{1n}x_n + x_1^a = b_1
$$
,  
\nsendo  $x_1^a \geq 0$  uma variável de folga (*slack*);  
\nPor exemplo,  $5x_1 + 3x_2 \leq 4 \Rightarrow 5x_1 + 3x_2 + x_3 = 4$ ,  $x_3 \geq 0$ .

3. 
$$
a_{21}x_1 + \ldots + a_{2n}x_n \geq b_2 \Rightarrow a_{21}x_1 + \ldots + a_{2n}x_n - x_2^a = b_2
$$
,\n\nsendo  $x_2^a \geq 0$  uma variável de excesso (*surplus*);

\nPor exemplo,  $1x_1 + 4x_2 \geq 9 \Rightarrow 1x_1 + 4x_2 - x_3 = 9$ ,  $x_3 \geq 0$ .

4. Se algum 
$$
b_i < 0
$$
, multiplications a restrição por  $-1$ :  $a_{i1}x_1 + \ldots + a_{in}x_n \leq b_i \Rightarrow -a_{i1}x_1 - \ldots - a_{in}x_n \geq -b_i$ ; Por exemplo,  $x_1 - 5x_2 = -3$ 

## Forma padr˜ao

 $\triangleright$  Transformando para a forma padrão

Usamos as seguintes equivalências:

2. 
$$
a_{11}x_1 + \ldots + a_{1n}x_n \leq b_1 \Rightarrow a_{11}x_1 + \ldots + a_{1n}x_n + x_1^a = b_1
$$
,  
\nsendo  $x_1^a \geq 0$  uma variável de folga (*slack*);  
\nPor exemplo,  $5x_1 + 3x_2 \leq 4 \Rightarrow 5x_1 + 3x_2 + x_3 = 4$ ,  $x_3 \geq 0$ .

- 3.  $a_{21}x_1 + \ldots + a_{2n}x_n \geq b_2 \Rightarrow a_{21}x_1 + \ldots + a_{2n}x_n x_2^a = b_2$ sendo  $x_2^a \geq 0$  uma variável de excesso (surplus); Por exemplo,  $1x_1 + 4x_2 > 9 \Rightarrow 1x_1 + 4x_2 - x_3 = 9$ ,  $x_3 > 0$ .
- 4. Se algum  $b_i < 0$ , multiplicamos a restrição por  $-1$ :  $a_{i1}x_1 + \ldots + a_{in}x_n \leq b_i \Rightarrow -a_{i1}x_1 - \ldots - a_{in}x_n \geq -b_i;$ Por exemplo,  $x_1 - 5x_2 = -3 \Rightarrow -x_1 + 5x_2 = 3$ .

و المسلمين المسلمين المسلمين المسلمين المسلمين المسلمين المسلمين المسلمين المسلمين المسلمين المسلمين والمسلمين والمسلمين والمسلمين والمسلمين والمسلمين والمسلمين والمسلمين والمسلمين والمسلمين والمسلمين والمسلمين والمسلمين

#### Forma padrão

$$
-\min \quad -f(x_1, x_2) = -3x_1 - 2x_2
$$
\n
$$
\text{s.a} \quad 0, 5x_1 + 0, 3x_2 \le 3
$$
\n
$$
0, 1x_1 + 0, 2x_2 \le 1
$$
\n
$$
0, 4x_1 + 0, 5x_2 \le 3
$$
\n
$$
x_1, x_2 \ge 0
$$

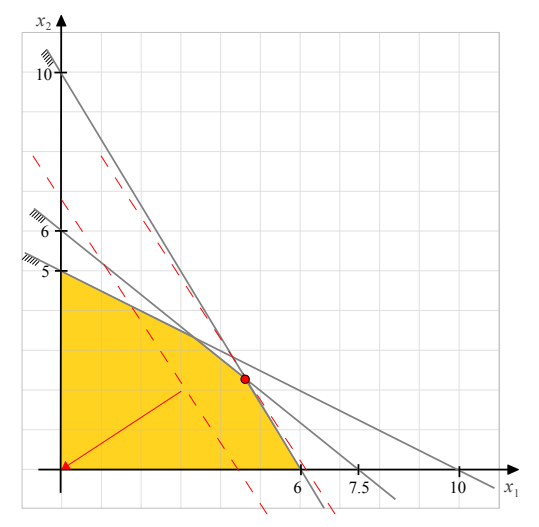

## Forma padrão

$$
-\min \quad -f(x_1, x_2) = -3x_1 - 2x_2
$$
\n
$$
\text{s.a} \quad 0,5x_1 + 0,3x_2 + x_1^a = 3
$$
\n
$$
0,1x_1 + 0,2x_2 + x_2^a = 1
$$
\n
$$
0,4x_1 + 0,5x_2 + x_3^a = 3
$$
\n
$$
x_1, x_2, x_1^a, x_2^a, x_3^a \ge 0
$$

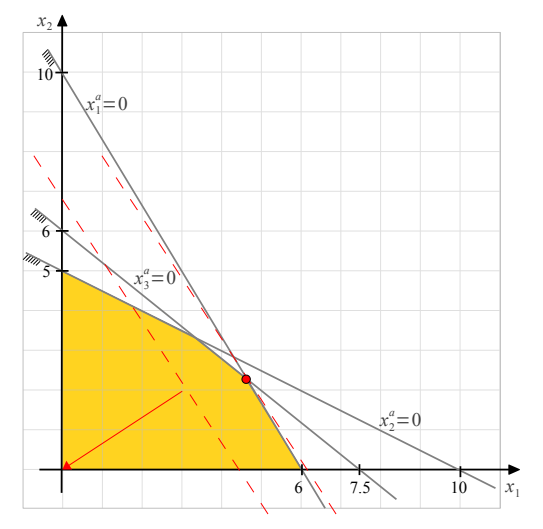

## Forma padrão

#### ⊳ Transformando para a forma padrão

## Forma padrão

#### ⊳ Transformando para a forma padrão

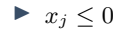

## Forma padrão

 $\triangleright$  Transformando para a forma padrão

Substituição de variáveis:

►  $x_j \leq 0$   $\Rightarrow$  Substituímos  $x_j = -x'_j$ , sendo  $x'_j \geq 0$ :

## Forma padr˜ao

 $\triangleright$  Transformando para a forma padrão

Substituição de variáveis:

►  $x_j \leq 0$   $\Rightarrow$  Substituímos  $x_j = -x'_j$ , sendo  $x'_j \geq 0$ : Por exemplo:  $3x_1 + 5x_2 \le 5$ ,  $x_1 \le 0$ 

## Forma padrão

 $\triangleright$  Transformando para a forma padrão

Substituição de variáveis:

►  $x_j \leq 0$   $\Rightarrow$  Substituímos  $x_j = -x'_j$ , sendo  $x'_j \geq 0$ : Por exemplo:  $3x_1 + 5x_2 \le 5$ ,  $x_1 \le 0 \Rightarrow -3x'_1 + 5x_2 \le 5$ ,  $x'_1 \ge 0$ ;

## Forma padr˜ao

 $\triangleright$  Transformando para a forma padrão

Substituição de variáveis:

►  $x_j \leq 0$   $\Rightarrow$  Substituímos  $x_j = -x'_j$ , sendo  $x'_j \geq 0$ : Por exemplo:  $3x_1 + 5x_2 \le 5$ ,  $x_1 \le 0 \Rightarrow -3x'_1 + 5x_2 \le 5$ ,  $x'_1 \ge 0$ ;  $a_{i1}x_1 + \ldots + a_{in}x_n \leq b_i, x_1 \leq 0$ 

#### Forma padrão

 $\triangleright$  Transformando para a forma padrão

Substituição de variáveis:

►  $x_j \leq 0$   $\Rightarrow$  Substituímos  $x_j = -x'_j$ , sendo  $x'_j \geq 0$ : Por exemplo:  $3x_1 + 5x_2 \le 5$ ,  $x_1 \le 0 \Rightarrow -3x'_1 + 5x_2 \le 5$ ,  $x'_1 \ge 0$ ;  $a_{i1}x_1 + \ldots + a_{in}x_n \leq b_i, x_1 \leq 0 \Rightarrow -a_{i1}x'_1 + \ldots + a_{in}x_n \leq b_i, x'_1 \geq 0.$ 

### Forma padr˜ao

 $\triangleright$  Transformando para a forma padrão

Substituição de variáveis:

►  $x_j \leq 0$   $\Rightarrow$  Substituímos  $x_j = -x'_j$ , sendo  $x'_j \geq 0$ : Por exemplo:  $3x_1 + 5x_2 \le 5$ ,  $x_1 \le 0 \Rightarrow -3x'_1 + 5x_2 \le 5$ ,  $x'_1 \ge 0$ ;  $a_{i1}x_1 + \ldots + a_{in}x_n \leq b_i, x_1 \leq 0 \Rightarrow -a_{i1}x'_1 + \ldots + a_{in}x_n \leq b_i, x'_1 \geq 0.$ 

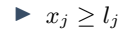

#### Forma padrão

 $\triangleright$  Transformando para a forma padrão

Substituição de variáveis:

►  $x_j \leq 0$   $\Rightarrow$  Substituímos  $x_j = -x'_j$ , sendo  $x'_j \geq 0$ : Por exemplo:  $3x_1 + 5x_2 \le 5$ ,  $x_1 \le 0 \Rightarrow -3x'_1 + 5x_2 \le 5$ ,  $x'_1 \ge 0$ ;  $a_{i1}x_1 + \ldots + a_{in}x_n \leq b_i, x_1 \leq 0 \Rightarrow -a_{i1}x'_1 + \ldots + a_{in}x_n \leq b_i, x'_1 \geq 0.$ 

$$
\blacktriangleright \ x_j \ge l_j \Rightarrow \text{Substituímos } x_j = x'_j + l_j, \text{ sendo } x'_j \ge 0:
$$

#### Forma padr˜ao

 $\triangleright$  Transformando para a forma padrão

- ►  $x_j \leq 0$   $\Rightarrow$  Substituímos  $x_j = -x'_j$ , sendo  $x'_j \geq 0$ : Por exemplo:  $3x_1 + 5x_2 \le 5$ ,  $x_1 \le 0 \Rightarrow -3x'_1 + 5x_2 \le 5$ ,  $x'_1 \ge 0$ ;  $a_{i1}x_1 + \ldots + a_{in}x_n \leq b_i, x_1 \leq 0 \Rightarrow -a_{i1}x'_1 + \ldots + a_{in}x_n \leq b_i, x'_1 \geq 0.$
- ►  $x_j \ge l_j \Rightarrow$  Substituímos  $x_j = x'_j + l_j$ , sendo  $x'_j \ge 0$ : Por exemplo:  $6x_1 - 2x_2 \le 10$ ,  $x_1 > 3$

#### Forma padr˜ao

 $\triangleright$  Transformando para a forma padrão

- ►  $x_j \leq 0$   $\Rightarrow$  Substituímos  $x_j = -x'_j$ , sendo  $x'_j \geq 0$ : Por exemplo:  $3x_1 + 5x_2 \le 5$ ,  $x_1 \le 0 \Rightarrow -3x'_1 + 5x_2 \le 5$ ,  $x'_1 \ge 0$ ;  $a_{i1}x_1 + \ldots + a_{in}x_n \leq b_i, x_1 \leq 0 \Rightarrow -a_{i1}x'_1 + \ldots + a_{in}x_n \leq b_i, x'_1 \geq 0.$
- ►  $x_j \ge l_j \Rightarrow$  Substituímos  $x_j = x'_j + l_j$ , sendo  $x'_j \ge 0$ : Por exemplo:  $6x_1 - 2x_2 \le 10$ ,  $x_1 \ge 3 \Rightarrow 6x'_1 - 2x_2 \le -8$ ,  $x'_1 \ge 0$ ;

#### Forma padr˜ao

 $\triangleright$  Transformando para a forma padrão

- ►  $x_j \leq 0$   $\Rightarrow$  Substituímos  $x_j = -x'_j$ , sendo  $x'_j \geq 0$ : Por exemplo:  $3x_1 + 5x_2 \le 5$ ,  $x_1 \le 0 \Rightarrow -3x'_1 + 5x_2 \le 5$ ,  $x'_1 \ge 0$ ;  $a_{i1}x_1 + \ldots + a_{in}x_n \leq b_i, x_1 \leq 0 \Rightarrow -a_{i1}x'_1 + \ldots + a_{in}x_n \leq b_i, x'_1 \geq 0.$
- ►  $x_j \ge l_j \Rightarrow$  Substituímos  $x_j = x'_j + l_j$ , sendo  $x'_j \ge 0$ : Por exemplo:  $6x_1 - 2x_2 \le 10$ ,  $x_1 \ge 3 \Rightarrow 6x'_1 - 2x_2 \le -8$ ,  $x'_1 \ge 0$ ;  $a_{i1}x_1 + \ldots + a_{in}x_n \leq b_i, x_1 \geq l_1$

#### Forma padr˜ao

 $\triangleright$  Transformando para a forma padrão

- ►  $x_j \leq 0$   $\Rightarrow$  Substituímos  $x_j = -x'_j$ , sendo  $x'_j \geq 0$ : Por exemplo:  $3x_1 + 5x_2 \le 5$ ,  $x_1 \le 0 \Rightarrow -3x'_1 + 5x_2 \le 5$ ,  $x'_1 \ge 0$ ;  $a_{i1}x_1 + \ldots + a_{in}x_n \leq b_i, x_1 \leq 0 \Rightarrow -a_{i1}x'_1 + \ldots + a_{in}x_n \leq b_i, x'_1 \geq 0.$
- ►  $x_j \ge l_j \Rightarrow$  Substituímos  $x_j = x'_j + l_j$ , sendo  $x'_j \ge 0$ : Por exemplo:  $6x_1 - 2x_2 \le 10$ ,  $x_1 \ge 3 \Rightarrow 6x'_1 - 2x_2 \le -8$ ,  $x'_1 \ge 0$ ;  $a_{i1}x_1 + \ldots + a_{in}x_n \leq b_i, x_1 \geq l_1 \Rightarrow a_{i1}x'_1 + \ldots + a_{in}x_n \leq b_i - a_{i1}l_1, x'_1 \geq 0.$

### Forma padr˜ao

 $\triangleright$  Transformando para a forma padrão

- ►  $x_j \leq 0$   $\Rightarrow$  Substituímos  $x_j = -x'_j$ , sendo  $x'_j \geq 0$ : Por exemplo:  $3x_1 + 5x_2 \le 5$ ,  $x_1 \le 0 \Rightarrow -3x'_1 + 5x_2 \le 5$ ,  $x'_1 \ge 0$ ;  $a_{i1}x_1 + \ldots + a_{in}x_n \leq b_i, x_1 \leq 0 \Rightarrow -a_{i1}x'_1 + \ldots + a_{in}x_n \leq b_i, x'_1 \geq 0.$
- ►  $x_j \ge l_j \Rightarrow$  Substituímos  $x_j = x'_j + l_j$ , sendo  $x'_j \ge 0$ : Por exemplo:  $6x_1 - 2x_2 \le 10$ ,  $x_1 \ge 3 \Rightarrow 6x'_1 - 2x_2 \le -8$ ,  $x'_1 \ge 0$ ;  $a_{i1}x_1 + \ldots + a_{in}x_n \leq b_i, x_1 \geq l_1 \Rightarrow a_{i1}x'_1 + \ldots + a_{in}x_n \leq b_i - a_{i1}l_1, x'_1 \geq 0.$

$$
\blacktriangleright x_j \leq u_j:
$$

#### Forma padr˜ao

 $\triangleright$  Transformando para a forma padrão

Substituição de variáveis:

- ►  $x_j \leq 0$   $\Rightarrow$  Substituímos  $x_j = -x'_j$ , sendo  $x'_j \geq 0$ : Por exemplo:  $3x_1 + 5x_2 \le 5$ ,  $x_1 \le 0 \Rightarrow -3x'_1 + 5x_2 \le 5$ ,  $x'_1 \ge 0$ ;  $a_{i1}x_1 + \ldots + a_{in}x_n \leq b_i, x_1 \leq 0 \Rightarrow -a_{i1}x'_1 + \ldots + a_{in}x_n \leq b_i, x'_1 \geq 0.$
- ►  $x_j \ge l_j \Rightarrow$  Substituímos  $x_j = x'_j + l_j$ , sendo  $x'_j \ge 0$ : Por exemplo:  $6x_1 - 2x_2 \le 10$ ,  $x_1 \ge 3 \Rightarrow 6x'_1 - 2x_2 \le -8$ ,  $x'_1 \ge 0$ ;  $a_{i1}x_1 + \ldots + a_{in}x_n \leq b_i, x_1 \geq l_1 \Rightarrow a_{i1}x'_1 + \ldots + a_{in}x_n \leq b_i - a_{i1}l_1, x'_1 \geq 0.$

 $\triangleright$   $x_i \le u_i$ : Tratar como nova restrição do problema (em vez de limitante).

#### Forma padr˜ao

 $\triangleright$  Transformando para a forma padrão

- ►  $x_j \leq 0$   $\Rightarrow$  Substituímos  $x_j = -x'_j$ , sendo  $x'_j \geq 0$ : Por exemplo:  $3x_1 + 5x_2 \le 5$ ,  $x_1 \le 0 \Rightarrow -3x'_1 + 5x_2 \le 5$ ,  $x'_1 \ge 0$ ;  $a_{i1}x_1 + \ldots + a_{in}x_n \leq b_i, x_1 \leq 0 \Rightarrow -a_{i1}x'_1 + \ldots + a_{in}x_n \leq b_i, x'_1 \geq 0.$
- ►  $x_j \ge l_j \Rightarrow$  Substituímos  $x_j = x'_j + l_j$ , sendo  $x'_j \ge 0$ : Por exemplo:  $6x_1 - 2x_2 \le 10$ ,  $x_1 \ge 3 \Rightarrow 6x'_1 - 2x_2 \le -8$ ,  $x'_1 \ge 0$ ;  $a_{i1}x_1 + \ldots + a_{in}x_n \leq b_i, x_1 \geq l_1 \Rightarrow a_{i1}x'_1 + \ldots + a_{in}x_n \leq b_i - a_{i1}l_1, x'_1 \geq 0.$
- $\triangleright$   $x_i \le u_i$ : Tratar como nova restrição do problema (em vez de limitante).

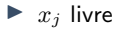

#### Forma padr˜ao

 $\triangleright$  Transformando para a forma padrão

Substituição de variáveis:

- ►  $x_j \leq 0$   $\Rightarrow$  Substituímos  $x_j = -x'_j$ , sendo  $x'_j \geq 0$ : Por exemplo:  $3x_1 + 5x_2 \le 5$ ,  $x_1 \le 0 \Rightarrow -3x'_1 + 5x_2 \le 5$ ,  $x'_1 \ge 0$ ;  $a_{i1}x_1 + \ldots + a_{in}x_n \leq b_i, x_1 \leq 0 \Rightarrow -a_{i1}x'_1 + \ldots + a_{in}x_n \leq b_i, x'_1 \geq 0.$
- ►  $x_j \ge l_j \Rightarrow$  Substituímos  $x_j = x'_j + l_j$ , sendo  $x'_j \ge 0$ : Por exemplo:  $6x_1 - 2x_2 \le 10$ ,  $x_1 \ge 3 \Rightarrow 6x'_1 - 2x_2 \le -8$ ,  $x'_1 \ge 0$ ;  $a_{i1}x_1 + \ldots + a_{in}x_n \leq b_i, x_1 \geq l_1 \Rightarrow a_{i1}x'_1 + \ldots + a_{in}x_n \leq b_i - a_{i1}l_1, x'_1 \geq 0.$

 $\triangleright$   $x_i \le u_i$ : Tratar como nova restrição do problema (em vez de limitante).

►  $x_j$  livre  $\Rightarrow$  Substituímos por  $x_j = x_j^+ - x_j^-$ , sendo  $x_j^+, x_j^- \ge 0$ :

#### Forma padr˜ao

 $\triangleright$  Transformando para a forma padrão

- ►  $x_j \leq 0$   $\Rightarrow$  Substituímos  $x_j = -x'_j$ , sendo  $x'_j \geq 0$ : Por exemplo:  $3x_1 + 5x_2 \le 5$ ,  $x_1 \le 0 \Rightarrow -3x'_1 + 5x_2 \le 5$ ,  $x'_1 \ge 0$ ;  $a_{i1}x_1 + \ldots + a_{in}x_n \leq b_i, x_1 \leq 0 \Rightarrow -a_{i1}x'_1 + \ldots + a_{in}x_n \leq b_i, x'_1 \geq 0.$
- ►  $x_j \ge l_j \Rightarrow$  Substituímos  $x_j = x'_j + l_j$ , sendo  $x'_j \ge 0$ : Por exemplo:  $6x_1 - 2x_2 \le 10$ ,  $x_1 \ge 3 \Rightarrow 6x'_1 - 2x_2 \le -8$ ,  $x'_1 \ge 0$ ;  $a_{i1}x_1 + \ldots + a_{in}x_n \leq b_i, x_1 \geq l_1 \Rightarrow a_{i1}x'_1 + \ldots + a_{in}x_n \leq b_i - a_{i1}l_1, x'_1 \geq 0.$
- $\triangleright$   $x_i \le u_i$ : Tratar como nova restrição do problema (em vez de limitante).
- ►  $x_j$  livre  $\Rightarrow$  Substituímos por  $x_j = x_j^+ x_j^-$ , sendo  $x_j^+, x_j^- \ge 0$ : Por ex.:  $2x_1 + 3x_2 \leq 5$ ,  $x_1$  livre

#### Forma padr˜ao

 $\triangleright$  Transformando para a forma padrão

- ►  $x_j \leq 0$   $\Rightarrow$  Substituímos  $x_j = -x'_j$ , sendo  $x'_j \geq 0$ : Por exemplo:  $3x_1 + 5x_2 \le 5$ ,  $x_1 \le 0 \Rightarrow -3x'_1 + 5x_2 \le 5$ ,  $x'_1 \ge 0$ ;  $a_{i1}x_1 + \ldots + a_{in}x_n \leq b_i, x_1 \leq 0 \Rightarrow -a_{i1}x'_1 + \ldots + a_{in}x_n \leq b_i, x'_1 \geq 0.$
- ►  $x_j \ge l_j \Rightarrow$  Substituímos  $x_j = x'_j + l_j$ , sendo  $x'_j \ge 0$ : Por exemplo:  $6x_1 - 2x_2 \le 10$ ,  $x_1 \ge 3 \Rightarrow 6x'_1 - 2x_2 \le -8$ ,  $x'_1 \ge 0$ ;  $a_{i1}x_1 + \ldots + a_{in}x_n \leq b_i, x_1 \geq l_1 \Rightarrow a_{i1}x'_1 + \ldots + a_{in}x_n \leq b_i - a_{i1}l_1, x'_1 \geq 0.$
- $\triangleright$   $x_i \le u_i$ : Tratar como nova restrição do problema (em vez de limitante).
- ►  $x_j$  livre  $\Rightarrow$  Substituímos por  $x_j = x_j^+ x_j^-$ , sendo  $x_j^+, x_j^- \ge 0$ : Por ex.:  $2x_1 + 3x_2 \le 5$ ,  $x_1$  livre  $\Rightarrow 2x_1^+ - 2x_1^- + 3x_2 \le 5$ ,  $x_1^+, x_1^- \ge 0$ ;

#### Forma padr˜ao

 $\triangleright$  Transformando para a forma padrão

- ►  $x_j \leq 0$   $\Rightarrow$  Substituímos  $x_j = -x'_j$ , sendo  $x'_j \geq 0$ : Por exemplo:  $3x_1 + 5x_2 \le 5$ ,  $x_1 \le 0 \Rightarrow -3x'_1 + 5x_2 \le 5$ ,  $x'_1 \ge 0$ ;  $a_{i1}x_1 + \ldots + a_{in}x_n \leq b_i, x_1 \leq 0 \Rightarrow -a_{i1}x'_1 + \ldots + a_{in}x_n \leq b_i, x'_1 \geq 0.$
- ►  $x_j \ge l_j \Rightarrow$  Substituímos  $x_j = x'_j + l_j$ , sendo  $x'_j \ge 0$ : Por exemplo:  $6x_1 - 2x_2 \le 10$ ,  $x_1 \ge 3 \Rightarrow 6x'_1 - 2x_2 \le -8$ ,  $x'_1 \ge 0$ ;  $a_{i1}x_1 + \ldots + a_{in}x_n \leq b_i, x_1 \geq l_1 \Rightarrow a_{i1}x'_1 + \ldots + a_{in}x_n \leq b_i - a_{i1}l_1, x'_1 \geq 0.$
- $\triangleright$   $x_i \le u_i$ : Tratar como nova restrição do problema (em vez de limitante).
- ►  $x_j$  livre  $\Rightarrow$  Substituímos por  $x_j = x_j^+ x_j^-$ , sendo  $x_j^+, x_j^- \ge 0$ : Por ex.:  $2x_1 + 3x_2 \le 5$ ,  $x_1$  livre  $\Rightarrow 2x_1^+ - 2x_1^- + 3x_2 \le 5$ ,  $x_1^+, x_1^- \ge 0$ ;  $a_{i1}x_1 + \ldots + a_{in}x_n \leq b_i$ ,  $x_1$  livre

#### Forma padr˜ao

 $\triangleright$  Transformando para a forma padrão

- ►  $x_j \leq 0$   $\Rightarrow$  Substituímos  $x_j = -x'_j$ , sendo  $x'_j \geq 0$ : Por exemplo:  $3x_1 + 5x_2 \le 5$ ,  $x_1 \le 0 \Rightarrow -3x'_1 + 5x_2 \le 5$ ,  $x'_1 \ge 0$ ;  $a_{i1}x_1 + \ldots + a_{in}x_n \leq b_i, x_1 \leq 0 \Rightarrow -a_{i1}x'_1 + \ldots + a_{in}x_n \leq b_i, x'_1 \geq 0.$
- ►  $x_j \ge l_j \Rightarrow$  Substituímos  $x_j = x'_j + l_j$ , sendo  $x'_j \ge 0$ : Por exemplo:  $6x_1 - 2x_2 \le 10$ ,  $x_1 \ge 3 \Rightarrow 6x'_1 - 2x_2 \le -8$ ,  $x'_1 \ge 0$ ;  $a_{i1}x_1 + \ldots + a_{in}x_n \leq b_i, x_1 \geq l_1 \Rightarrow a_{i1}x'_1 + \ldots + a_{in}x_n \leq b_i - a_{i1}l_1, x'_1 \geq 0.$
- $\triangleright$   $x_i \le u_i$ : Tratar como nova restrição do problema (em vez de limitante).
- ►  $x_j$  livre  $\Rightarrow$  Substituímos por  $x_j = x_j^+ x_j^-$ , sendo  $x_j^+, x_j^- \ge 0$ : Por ex.:  $2x_1 + 3x_2 \le 5$ ,  $x_1$  livre  $\Rightarrow 2x_1^+ - 2x_1^- + 3x_2 \le 5$ ,  $x_1^+, x_1^- \ge 0$ ;  $a_{i1}x_1 + \ldots + a_{in}x_n \leq b_i$ ,  $x_1$  livre  $\Rightarrow a_{i1}x_1^+ - a_{i1}x_1^- + \ldots \leq b_i$ ,  $x_1^+, x_1^- \geq 0$ .

Forma padrão em programação linear 12 a compositores de la compositores de la compositores de la compositores de la compositores de la compositores de la compositores de la compositores de la compositores de la compositore

#### Forma padrão  $\triangleright$  Exemplo

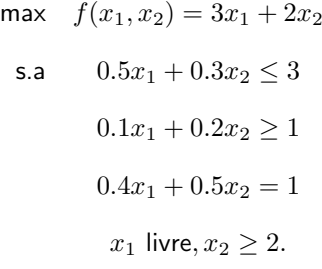

Forma padrão em programação linear 13 de anos 13 de anos 13 de anos 13 de anos 13 de anos 13 de anos 13 de anos 13 de anos 13 de anos 13 de anos 13 de anos 13 de anos 13 de anos 13 de anos 13 de anos 13 de anos 13 de anos

#### Forma padrão  $\triangleright$  Exemplo

$$
-\min \t-3x_1^+ + 3x_1^- - 2x_2' - 4
$$
  
s.a 0,5x<sub>1</sub><sup>+</sup> - 0,5x<sub>1</sub><sup>-</sup> + 0,3x<sub>2</sub><sup>'</sup> + x<sub>1</sub><sup>a</sup> = 2,4  
0,1x<sub>1</sub><sup>+</sup> - 0,1x<sub>1</sub><sup>-</sup> + 0,2x<sub>2</sub><sup>'</sup> - x<sub>2</sub><sup>a</sup> = 0,6  
0,4x<sub>1</sub><sup>+</sup> - 0,4x<sub>1</sub><sup>-</sup> + 0,5x<sub>2</sub><sup>'</sup> = 0  
 $x_1^+, x_1^-, x_2', x_1^a, x_2^a \ge 0.$ 

#### Forma padrão

 $\triangleright$  Exercício: Transforme para a forma padrão

(a) max 
$$
f(x_1, x_2, x_3) = -5x_1 - 3x_2 + 7x_3
$$
  
\ns.a  $2x_1 + 4x_2 + 6x_3 \ge 7$   
\n $3x_1 - 5x_2 + 5x_3 \le 5$   
\n $x_1 \ge 0, x_2 \ge 2, x_3$  livre

(b) max  $f(x_1, x_2, x_3) = 2x_1 - 3x_2 + 7x_3$ s.a  $2x_1 + 4x_2 + 6x_3 = 7$  $3x_1 - 5x_2 + 3x_3 \leq 5$  $-4x_1 - 9x_2 + 4x_3 \leq -4$  $x_1 \geq -2, 0 \leq x_2 \leq 4, x_3 \geq 0$ 

#### Forma padrão

⊳ Exercícios: Transforme para a forma padrão

(a) max 
$$
f(x_1, x_2, x_3) = -5x_1 - 3x_2 + 7x_3
$$
  
s.a  $2x_1 + 4x_2 + 6x_3 \ge 7$   
 $3x_1 - 5x_2 + 5x_3 \le 5$   
 $x_1 \ge 0, x_2 \ge 2, x_3$  livre

#### Forma padrão

 $\triangleright$  Exercícios: Transforme para a forma padrão

Substituindo  $x_2 = x_2' + 2$ ,  $x_3 = x_3^+ - x_3^-$  e adicionando  $x_1^a$  e  $x_2^a$ :

#### Forma padrão

 $\triangleright$  Exercícios: Transforme para a forma padrão

Substituindo 
$$
x_2 = x'_2 + 2
$$
,  $x_3 = x_3^+ - x_3^-$  e adicionando  $x_1^a$  e  $x_2^a$ :

$$
- \min \n\begin{aligned}\n5x_1 + 3x_2' - 7x_3^+ + 7x_3^- + 6 \\
\text{s.a} \quad -2x_1 - 4x_2' - 6x_3^+ + 6x_3^- + x_1^a = 1 \\
3x_1 - 5x_2' + 5x_3^+ - 5x_3^- + x_2^a = 15 \\
x_1, x_2', x_3^+, x_3^-, x_1^a, x_2^a \ge 0.\n\end{aligned}
$$

Forma padrão em programação linear 17 de anos de 1892, ao anos de anos de 1892, ao anos de 1892, ao anos de 17

#### Forma padrão

 $\triangleright$  Exercícios: Transforme para a forma padrão

(b) max 
$$
f(x_1, x_2, x_3) = 2x_1 - 3x_2 + 7x_3
$$
  
s. a  $2x_1 + 4x_2 + 6x_3 = 7$   
 $3x_1 - 5x_2 + 3x_3 \le 5$   
 $-4x_1 - 9x_2 + 4x_3 \le -4$   
 $x_1 \ge -2, 0 \le x_2 \le 4, x_3 \ge 0$ 

#### Forma padrão

 $\triangleright$  Exercícios: Transforme para a forma padrão

Substituindo  $x_1 = x_1' - 2$  e adicionando  $x_2^a$ ,  $x_3^a$ ,  $x_4^a$ :

# Forma padrão

 $\triangleright$  Exercícios: Transforme para a forma padrão

Substituindo  $x_1 = x_1' - 2$  e adicionando  $x_2^a$ ,  $x_3^a$ ,  $x_4^a$ :

 $-\min$   $-2x'_1 + 3x_2 - 7x_3 + 4$  $s.a$  $x_1' + 4x_2 + 6x_3 = 11$  $3x'_1 - 5x_2 + 3x_3 + x_2^a = 11$  $4x'_1 + 9x_2 - 4x_3 - x_3^a = 12$  $x_2 + x_4^a = 4$  $x'_1, x_2, x_3, x_3, x_2^a, x_3^a, x_4^a \geq 0.$  Forma padrão em programação linear 1992, este ao actor de la constitución de la constitución de la constitución de la constitución de la constitución de la constitución de la constitución de la constitución de la constituc

- ▶ Obrigado pela atenção!
- $\blacktriangleright$  Dúvidas?